## Read PDF

## DIGITAL OBEYA ROOM: MAXIMIZING THE SYNERGY BETWEEN BIM AND LEAN

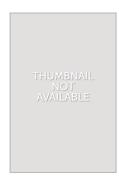

Download PDF Digital Obeya Room: Maximizing the Synergy between BIM and Lean

- Authored by Daniel Luiz Mattos Nascimento
- Released at 2018

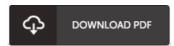

Filesize: 3.48 MB

To open the e-book, you will want Adobe Reader program. You can download the installer and instructions free from the Adobe Web site if you do not have Adobe Reader already installed on your computer. You could possibly obtain and preserve it for your PC for later read through. You should follow the download button above to download the e-book.

## Reviews

This is an incredible book that I have ever read through. It can be rally exciting through reading through time period. I discovered this publication from my i and dad recommended this pdf to find out.

-- Friedrich Lynch DDS

Certainly, this is the finest job by any publisher. I was able to comprehended almost everything out of this published e ebook. You wont truly feel monotony at at any moment of the time (that's what catalogues are for concerning should you question me).

-- Graciela Emard

Thorough guide! Its such a very good go through. It is really simplified but surprises in the 50 % from the ebook. You will like how the blogger write this ebook.

-- Mr. Brandt Kihn